**FACULDADES NORDESTE** 

**ENGENHARIA DE PRODUÇÃO** 

**LOURRAYNE DE AQUINO SIMÕES**

# **A UTILIZAÇÃO DO MÉTODO PDCA PARA A MELHORIA DO PLANEJAMENTO ATRAVÉS DE CURVAS S FINANCEIRAS**

**FORTALEZA-CEARÁ 2014** 

## **LOURRAYNE DE AQUINO SIMÕES**

## **A UTILIZAÇÃO DO MÉTODO PDCA PARA A MELHORIA DO PLANEJAMENTO ATRAVÉS DE CURVAS S FINANCEIRAS**

Trabalho de conclusão de curso, apresentado a Faculdades Nordeste, como requisito para a obtenção do título de Bacharel em Engenheiro de Produção. Orientado por: Prof. Dra Deborah Mithya Barros Alexandre

**FORTALEZA-CEARÁ 2014** 

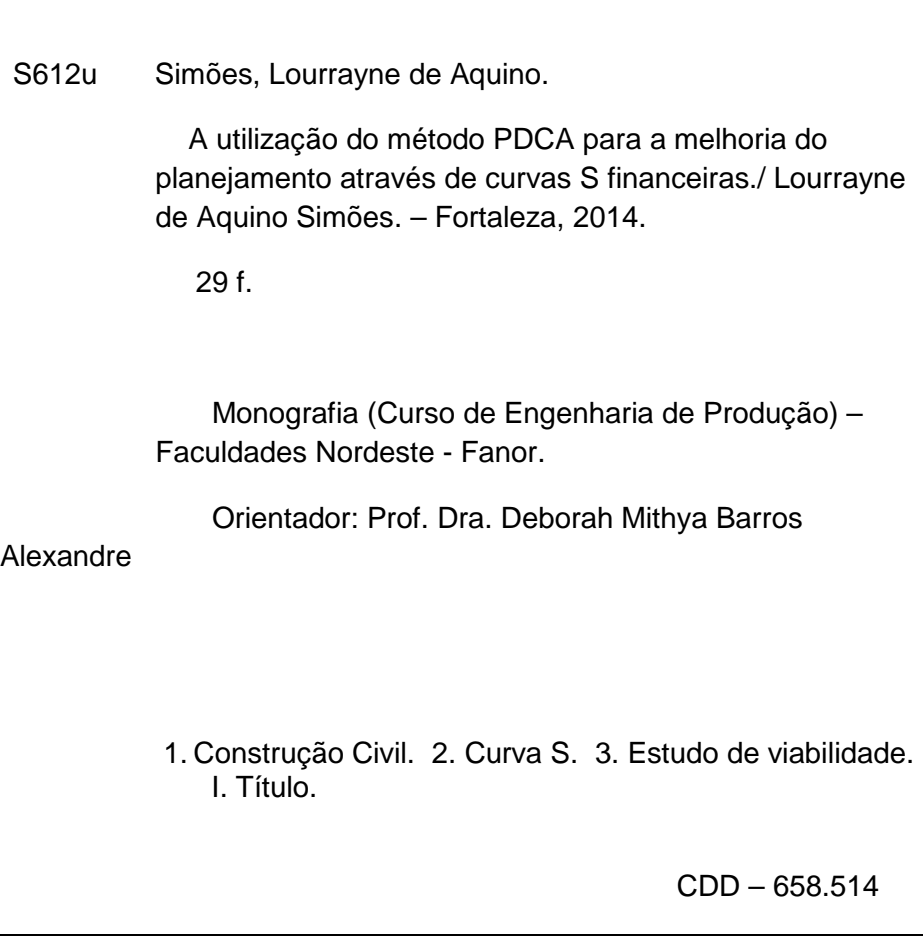

# **LOURRAYNE DE AQUINO SIMÕES**

## **A UTILIZAÇÃO DO MÉTODO PDCA PARA A MELHORIA DO PLANEJAMENTO ATRAVÉS DE CURVAS S FINANCEIRAS**

Trabalho de conclusão de curso, apresentado a Faculdades Nordeste, como requisito para a obtenção do título de Bacharel em Engenheiro de Produção, tendo sido aprovada pela banca examinadora composta pelos professores abaixo.

Aprovado dia: \_\_\_\_/\_\_\_/\_\_\_\_

## BANCA EXAMINADORA

Prof. Dra Deborah Mithya Barros Alexandre Devry Brasil

\_\_\_\_\_\_\_\_\_\_\_\_\_\_\_\_\_\_\_\_\_\_\_\_\_\_\_\_\_\_\_\_\_\_\_\_\_\_\_\_

Prof. Msc Rodrigo Frank de Souza Gomes Devry Brasil

\_\_\_\_\_\_\_\_\_\_\_\_\_\_\_\_\_\_\_\_\_\_\_\_\_\_\_\_\_\_\_\_\_\_\_\_\_\_\_\_

Prof. Msc Vicente Paulo Lima Lemos Devry Brasil

\_\_\_\_\_\_\_\_\_\_\_\_\_\_\_\_\_\_\_\_\_\_\_\_\_\_\_\_\_\_\_\_\_\_\_\_\_\_\_\_

#### **RESUMO**

Independente de qual seja o ramo que uma empresa atue, esta o faz no intuito de obter lucro, retorno financeiro. Um resultado financeiro positivo é fator decisivo para a perpetuidade de uma empresa. Ao observar o cenário que a indústria da construção civil brasileira vive hoje, de competividade, uma gestão de custos eficaz se torna cada vez mais indispensável. A decisão por um projeto deve vir acompanhada de muito estudo e análise, jamais ser embasada em opiniões pessoais pois envolve muito risco. O estudo de viabilidade que protagoniza essa decisão, por si só é caracterizado por imprecisão, pois está tentando prever algo que não aconteceu ainda. Logo, quanto mais dados reais e precisas forem as informações utilizadas para auxiliar a tomada decisão, maior a probabilidade de um projeto obter resultados satisfatórios. Nesse contexto a curva s financeira utilizada no estudo de viabilidade tem vital importância, visto que descreve o comportamento de gastos do empreendimento, podendo assim torna-lo viável ou não.

**Palavras-chave:** Construção civil. Curva s. Estudo de viabilidade. Curva financeira.

#### **ABSTRACT**

Regardless of which is the branch that a company Act, this makes for the purpose of making a profit, financial return. A positive financial result is a decisive factor for the perpetuity of a company. When looking at the scenario that the Brazilian construction industry lives today, of competitiveness, cost effective management becomes increasingly indispensable. The decision for a project must be accompanied by a lot of study and analysis, will never be based on personal opinions because it involves much risk. The feasibility study who stars in that decision in itself is characterized by imprecision, because you're trying to predict something that hasn't happened yet. Soon, the more real and accurate data are the information used to assist decision-making, the greater the likelihood of a project to obtain satisfactory results. In this context the financial s curve used in the feasibility study has vital importance seen that describes the behavior of enterprise spending, and thus makes it feasible or not.

**keywords:** Civil construction. Curve s. feasibility study. Financial curve.

# **LISTA DE ILUSTRAÇÕES**

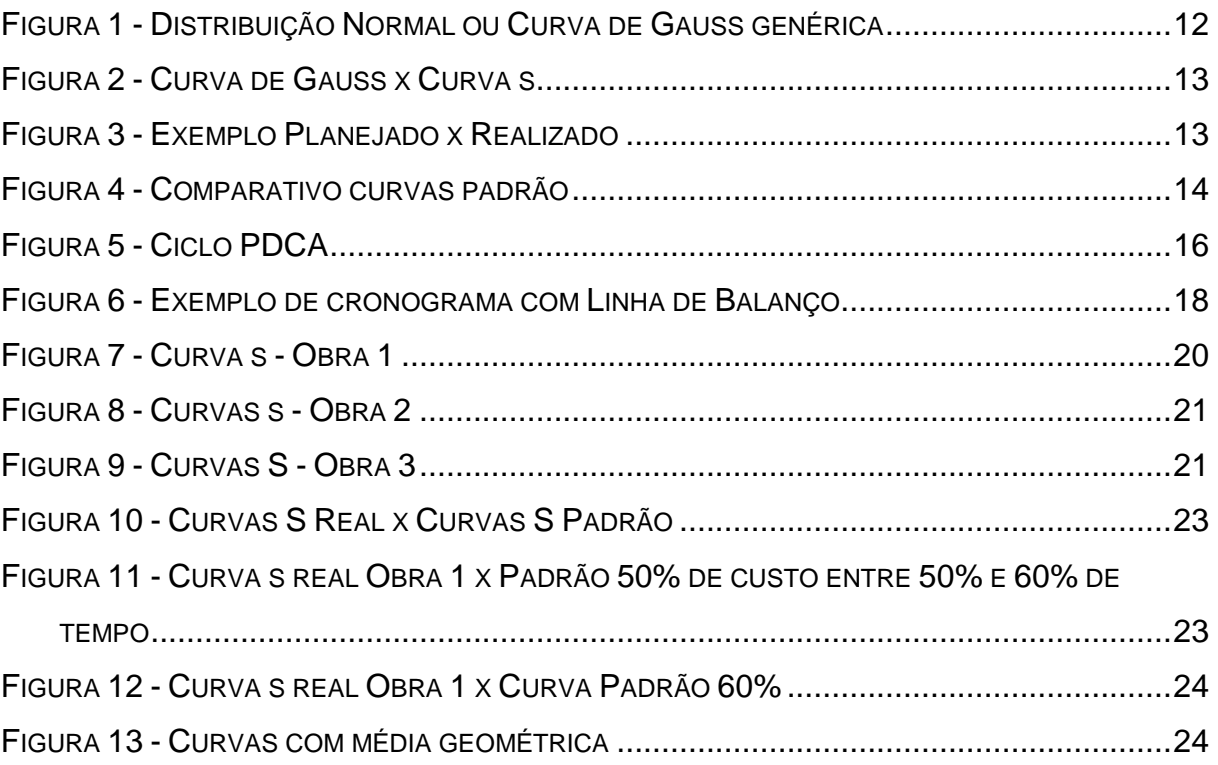

# **SUMÁRIO**

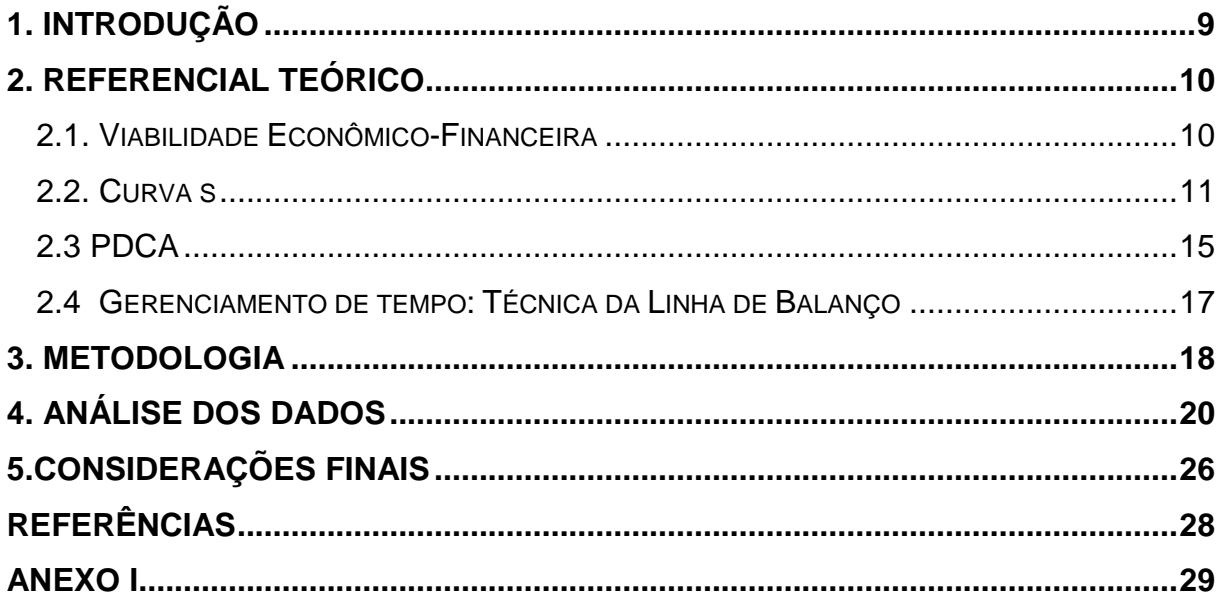

#### **1. INTRODUÇÃO**

A sobrevivência de uma empresa possui ligação direta com a eficácia de seu sistema de gestão de custos. Visto o atual cenário da construção civil brasileira de elevado nível de competitividade, é de vital importância que o sistema de gestão de custos de uma empresa seja capaz de prover à gerência informações que proporcionem melhorias em seus resultados ao longo do tempo.

Conforme XAVIER et al. (2014) as empresas do setor da construção civil, por fazerem parte de um ambiente muito complexo, exigem de seus gestores uma abordagem mais específica, caracterizada por estruturas organizacionais muitas vezes exclusivas, requerendo técnicas sistêmicas avançadas de planejamento e controle. Este setor necessita ter uma extrema capacidade de mudança para se adaptar aos novos tempos, por meio da melhoria de seus processos e padrões administrativos, buscando uma maior competitividade no mercado.

> Observando o histórico de um empreendimento imobiliário, pode-se constatar a existência de três fases distintas ao longo de sua existência: O estudo de viabilidade do empreendimento; A gestão do empreendimento e a Administração posterior à construção (GEHBAUER, 2002, p.9).

É nesta primeira fase do empreendimento que se contextualiza este trabalho, no Estudo de Viabilidade de empreendimentos. Uma questão central que norteia essa fase é: "Como será o comportamento de gastos desse empreendimento?". Logo este trabalho apresenta o resultado de um estudo de caso aplicado que aborda de forma quantitativa e descritiva a análise de curvas financeiras de empreendimentos de uma empresa da indústria da construção civil cearense. O objetivo principal deste trabalho foi analisar as curvas financeiras de três de seus empreendimentos, conhecendo melhor o comportamento dos seus gastos. A partir desta análise então, gerar uma curva que servisse como proposta de curva padrão da empresa para estudos de viabilidade de futuros empreendimentos e como balizador no processo de planejamento desses empreendimentos.

 Este trabalho se justifica pois para uma empresa da indústria da construção civil, o momento em que se decide investir ou não em um empreendimento envolve muito risco. Por isso tal decisão só deve ser feita após uma série de estudos de viabilidades e não somente baseados no feeling do construtor. Conhecer a fundo as caraterísticas do futuro empreendimento faz toda a diferença. Logo, possuir

informações que promovam a melhoria de resultados não só de futuros projetos, mas também que sirvam como balizadores para projetos atuais contribuirá consideravelmente para a obtenção de resultados positivos para a empresa.

 Como resultado deste trabalho temos dados que representem bem o histórico da empresa, que aliado à teoria auxiliam os gestores da empresa no processo de tomada de decisão em novos projetos. Para isto foram utilizadas as publicações de diversos autores renomados no setor da construção civil. São estes: Aldo Dorea Mattos, Fritz Gehbauer, Mary Monteiro de Carvalho, Roque Rabechini Jr, Maury Melo, Carlos Magno da Silva Xavier, Luiz Fernando da Silva Xavier dentre outros.

O estudo foi realizado em uma empresa da indústria da construção civil cearense de médio porte, responsável pela incorporação e construção de três condomínios residenciais verticais/horizontais no Estado do Ceará. Foram analisados os dados financeiros de valores gastos desses três empreendimentos antes, durante e após o término das obras perfazendo um total de 45 meses. Analisados os dados, foram comparados a dados teóricos de publicações. Fez-se uso de média geométrica e teste de aderência através do método Qui-quadrado para geração e validação dos resultados obtidos.

Tem-se como estrutura deste trabalho uma rápida introdução, seguida por referencial teórico embasando os principais pontos abordados, metodologia que descreve mais suscintamente a forma como o trabalho foi realizado, análise dos dados e por fim as considerações finais com as conclusões e resultados obtidos.

## **2. REFERENCIAL TEÓRICO**

#### 2.1. VIABILIDADE ECONÔMICO-FINANCEIRA

Para Goldman (2004) nos dias de hoje, o cálculo financeiro e o planejamento total de um Empreendimento, antes mesmo de seu início efetivo, assumiram a mesma importância de um cálculo estrutural, uma vez que as margens de negócio atingiram um patamar menor que no passado. Hoje, o erro é a linha divisória entre sucesso e fracasso, lucro e prejuízo.

O estudo de viabilidade do empreendimento é a comparação entre a estimativa de custo do mesmo e os rendimentos que se esperam obter por meio da sua comercialização. Compreende todo planejamento técnico básico necessário, desde a ideia inicial, até a elaboração do anteprojeto (GEHBAUER, 2002, p. 9).

Quanto mais acurada for a projeção das entradas e das saídas financeiras de caixa de um determinado projeto, maior confiabilidade terá a análise econômico-financeira desse projeto. Para a escolha de uma melhor avaliação de alternativas de projetos de investimentos que a organização tem à sua disposição, pode-se fazer o uso de um importante artefato, o Fluxo de Caixa Livre (FCL), que engloba todas as entradas e saídas de capital ao longo da vida útil do projeto em análise, considerando o valor do dinheiro no tempo e o custo de oportunidade de determinado projeto, auxiliando, ainda, no descarte de alternativas de investimentos não interessantes do ponto de vista econômico-financeiro( ASSAF NETO (2005) apud RODRIGUES et. Al(2012))

Como qualquer outro empreendimento, também na construção civil o estudo de viabilidade precisa levar em conta os recursos disponíveis para o mesmo. Conhecer de antemão as fontes financiadoras, dividindo-as em fontes próprias e fontes de terceiros é fundamental para o planejamento da obra. No cálculo do valor financeiro disponível, é preciso considerar aspectos como taxa de juros de financiamentos bancários ou de descontos oferecidos aos clientes no caso de financiamento pelo próprio comprador com vendas de imóveis na planta (CERQUEIRA, 2009).

Neste momento se faz uso da curva s de gasto previsto da obra para se conhecer o fluxo de caixa do projeto. Este pode ser oriundo de um modelo matemático pronto ou do próprio banco de dados da empresa.

2.2**.** CURVA S

A curva "S" representa graficamente o resultado da acumulação das distribuições percentuais, parciais, relativas à alocação de determinado fator de produção (mão de obra, equipamentos e materiais) ao longo do tempo. Por conseguinte, a curva "S" pode ser também denominada de curva de distribuição ou agregação acumulada. Basicamente, a curva pode ser empregada como técnica de planejamento, programação e/ou como técnica de controle (SILVA, 2014).

A evolução de um projeto, particularmente na construção civil, não se desenvolve de modo linear no que tange à aplicação de recursos. O comportamento é geralmente lento-rápido-lento. O nível de atividade de um projeto típico assemelha-se a uma distribuição normal, ou seja, uma Curva de Gauss como exemplificado na Figura 1: o trabalho executado geralmente começa em ritmo lento, com poucas atividades simultâneas; passa progressivamente a um ritmo mais intenso, com várias atividades ocorrendo paralelamente; e, quando o projeto se aproxima do fim, a quantidade de trabalho começa a decrescer. Esse mesmo aspecto lento-rápido-lento é verificado com o custo ao longo do andamento da obra (MATTOS, 2010, p. 257).

A distribuição normal ou curva de Gauss é uma das mais importantes contribuições de Gauss, utilizada em diversos ramos e principalmente na estatística. Foi primeiramente introduzida pelo matemático Abraham de Moivre em 1733.

Pode ser descrita através da média e desvio padrão, ou seja, sabendo esses parâmetros consegue-se determinar qualquer probabilidade em uma distribuição normal.

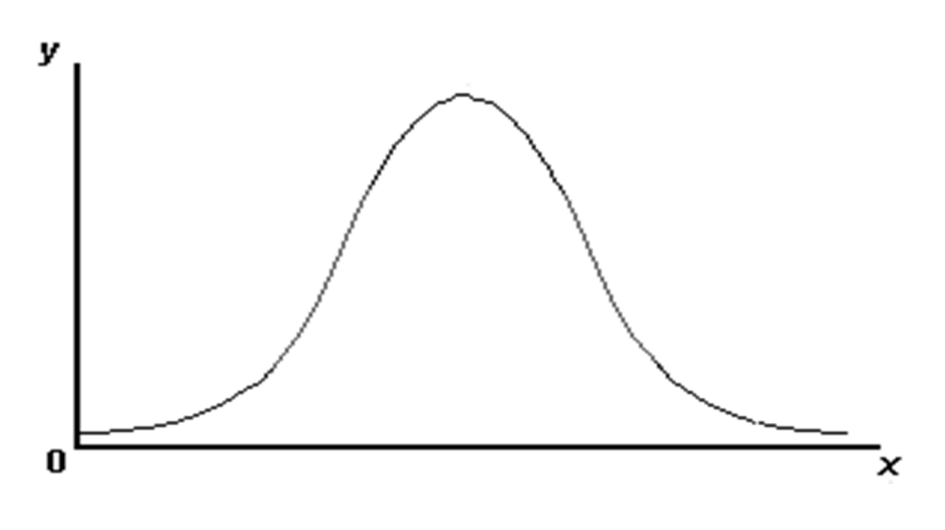

Figura 1 - Distribuição Normal ou Curva de Gauss genérica

Fonte: Do autor

 A curva acumulada de uma curva Gauss é uma curva s, cujo ponto máximo corresponde ao ponto de inflexão (mudança de concavidade) da curva s. Obviamente o formato da curva s de um projeto não coincide com outra. O aspecto da curva vai depender da sequência das atividades e se sua quantidade de Hh ou valor monetário, bem como da duração total do projeto. Várias são as configurações possíveis para a curva, indo de levemente ondulada até um s com duas concavidades opostas e bem nítidas (MATTOS, 2010, p. 258).

Pode-se ver um exemplo na Figura 2.

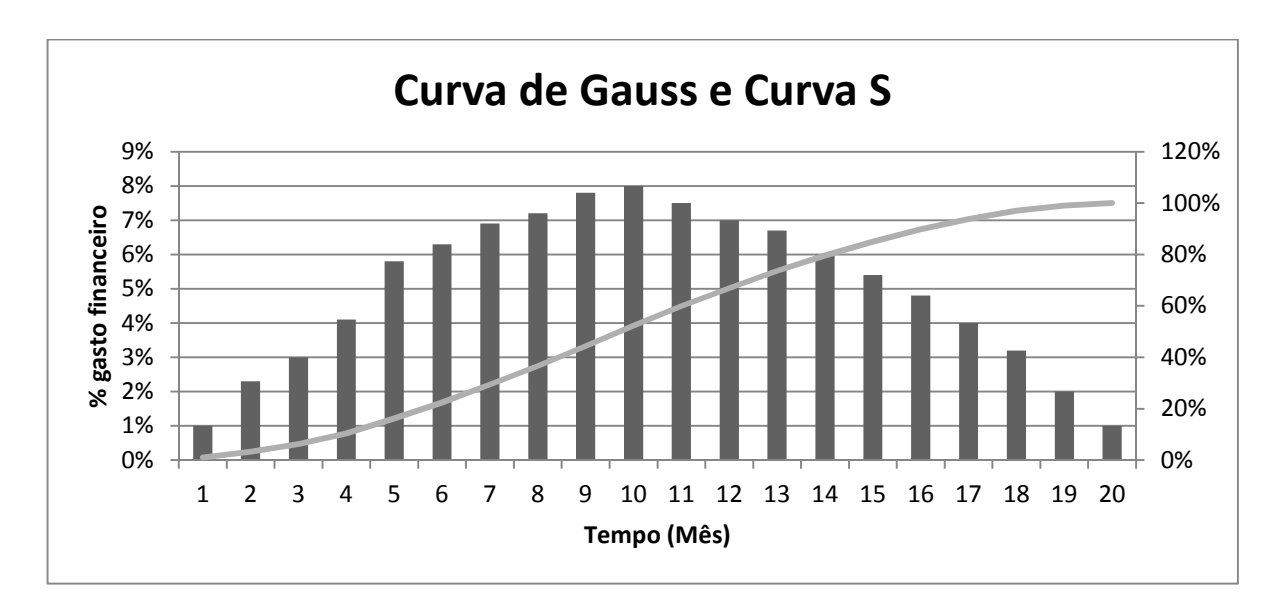

Figura 2 - Curva de Gauss x Curva s

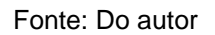

A facilidade que a curva s fornece na fácil visualização e na rápida identificação de desvios a torna muito útil não só na fase de planejamento de um projeto, como também na fase de controle como mostra a Figura 3.

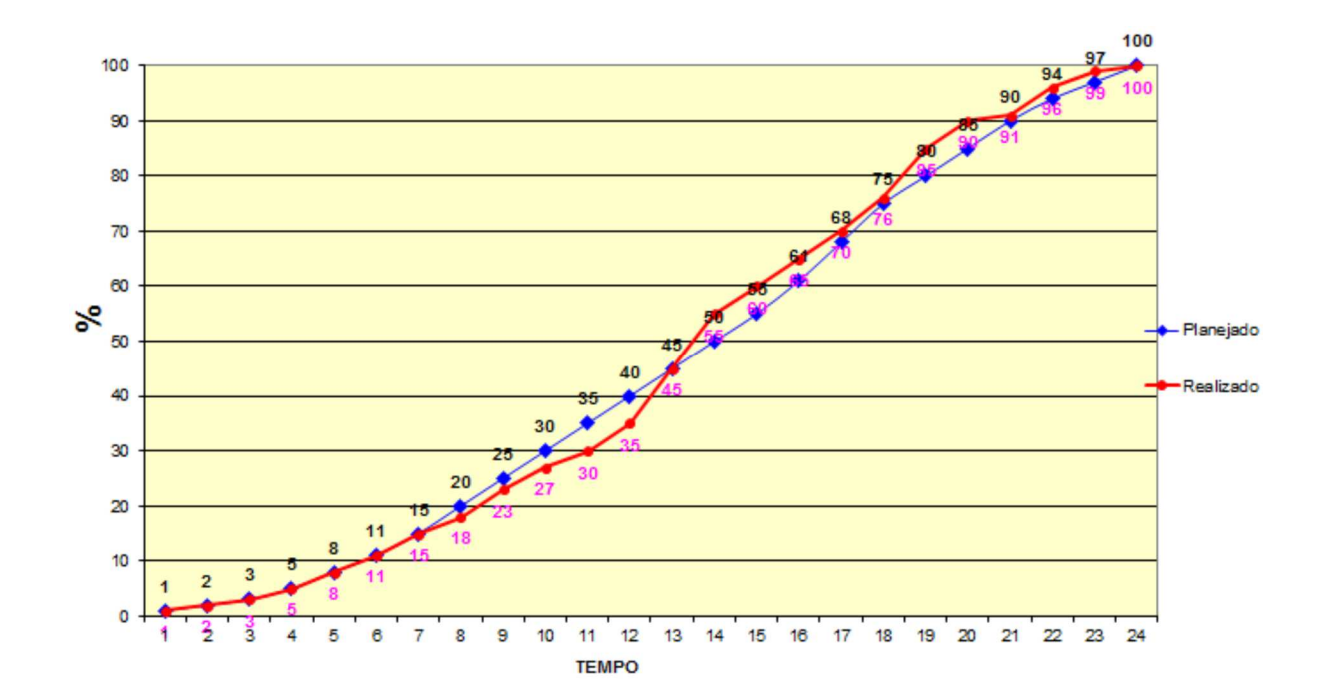

Figura 3 - Exemplo Planejado x Realizado

Fonte: Do autor

Na falta de dados reais de projetos similares, ou quando o planejamento ainda é preliminar, é sempre interessante gerar uma curva s padrão (ou teórica) para fins de estimativa de avanço. Chamamos de curva s padrão aquela proveniente de uma equação matemática, correspondendo a um comportamento ideal. Outra situação em que uma curva s padrão se faz oportuna é quando o planejador quer comparar a curva s do projeto com um parâmetro teórico. Cotejando as duas curvas, ele pode constatar quão distante o avanço previsto para o projeto está em relação a um avanço ideal perfeitamente equilibrado (MATTOS, 2010, p. 262).

Podemos identificar um processo de planejamento deficiente quando seu resultado mostrar uma curva s com degraus, ou seja, com pontos de angulação súbita.

Uma curva s a 40% pode designar que o ponto de mudança de concavidade está ocorrendo 40% do tempo, ou que a curva atinge 40% de avanço financeiro em determinado tempo. Por isso sempre que houver uma situação como essa se referirá ao ponto de mudança de concavidade.

Segue um comparativo entre curvas de um projeto de 36 meses com curvas mudando de concavidade decorrido 40% do tempo, 60%, 70% e 80%.

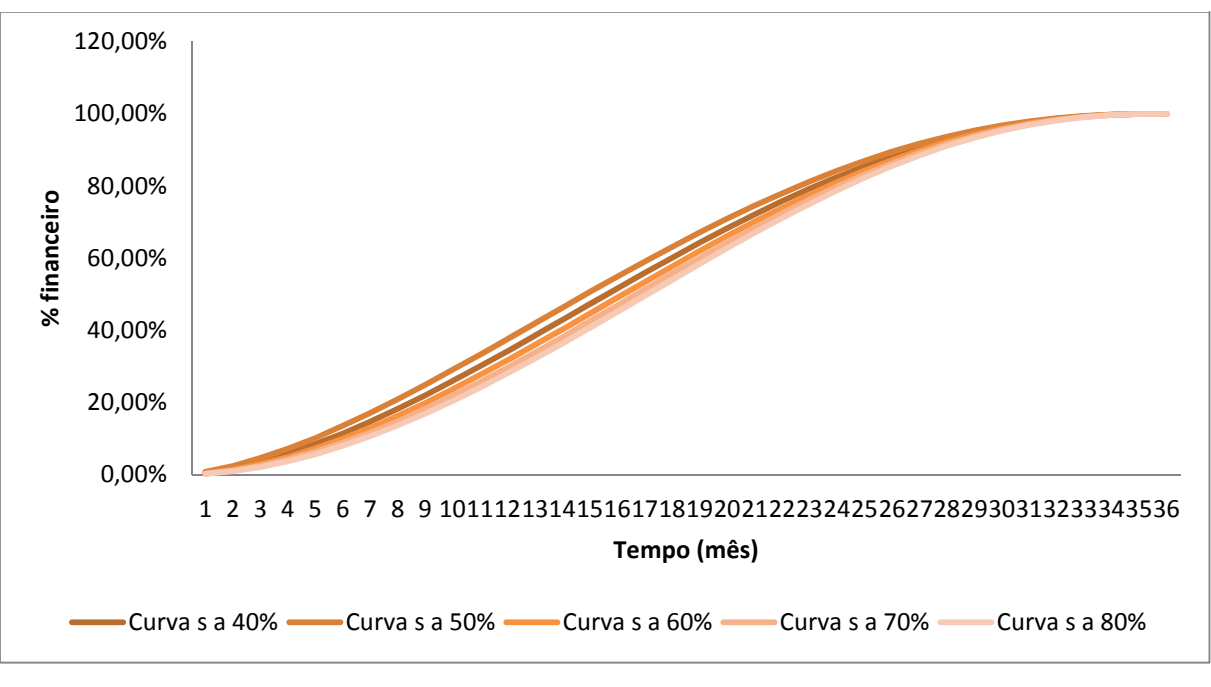

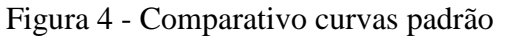

Fonte: Do autor

As curvas apresentadas seguem a equação (MATTOS 2010), a saber:

% Acumulado (n) =  $1 - \left[1 - \left(\frac{n}{N}\right) \wedge logI\right]^s$  (Equação 1)

% acumulado(n) = avanço acumulado (em%) até o período n;

 $N = n^{\circ}$  de ordem do período

I = ponto de inflexão (mudança de concavidade da curva)

S = coeficiente de forma (depende do ritmo e da particularidade da obra)

Existem diversos padrões de curvas disponíveis no mercado. No entanto, tão logo uma empresa possa substituir curvas normais em orçamentos por históricos de curvas reais de projetos anteriores reparametrizados para diferentes situações, mais próximo eu acredito que uma empresa estará de desenvolver bons orçamentos (quando um planejamento mais detalhado não for possível) do que se comparado com "Curvas Normais de Mercado" (MELLO, 2011).

É importante ressaltar que as curvas s são o resultado de um planejamento, o que é peculiar de cada empresa. Logo as curvas s de uma empresa podem ser semelhantes porém nunca iguais, pois cada uma tem suas particularidades. Na falta de históricos usa-se curvas padrão de mercado, e tão logo que possível estas deverão ser substituídas por curvas s reais do histórico da empresa. Logo não existem curvas ideais ou boas curvas de obra pois, cada empresa possui uma realidade única que baseada em seu histórico poderá elaborar suas próprias regras para uma boa curva s.

2.3 PDCA

Conforme MATTOS (2007) por Ciclo PDCA entende-se o conjunto de ações ordenadas e interligadas entre si, dispostas graficamente em um círculo em que cada quadrante corresponde a uma fase do processo de planejamento, execução, monitoramento e controle: P (Plan = planejar), D (do=fazer, desempenhar), C (Check = checar, controlar), A (Act= agir, atuar). Conhecida como ferramenta da qualidade o ciclo PDCA é utilizado mundialmente e tem sido muito eficiente na melhoria de processos.

Figura 5 - Ciclo PDCA

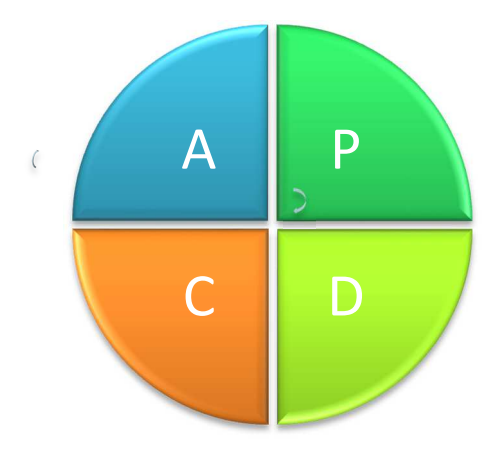

Fonte: Do autor

Na primeira fase do ciclo PDCA, P (Planejar), devem ser definidas metas e métodos para que os objetivos possam ser alcançados. É a fase de planejamento, fase em que todos os esforços devem ser feitos para garantir o bom andamento do projeto nas demais fases. Na construção civil é a fase onde é feito o estudo de viabilidade do empreendimento e o planejamento do empreendimento.

Na segunda fase, DO (executar), é a fase da execução do que foi previsto e planejado na fase de planejamento. É importante lembrar que nessa fase deve haver a preocupação para que sejam feitos os registros de tudo o que foi executado para que possam ser analisados posteriormente.

A próxima fase do ciclo PDCA é a C (checar). É a fase onde todos os registros da fase DO serão analisados e verificados. Os indicadores e metas dos projetos serão vistos verificando o atendimento ou não das metas.

Conforme AGUIAR (2006) como última fase tem-se a fase A(agir), onde são feitas ações corretivas para rever processos que não obtiveram o resultado esperado. No caso de insucesso, deve-se reiniciar o giro do PDCA com o objetivo de atacar as causas que impediram o alcance da meta proposta. No caso de sucesso e para garantir os bons resultados obtidos, os meios de manutenção desse resultado devem ser implementados

Nesta fase é muito importante que todos os intervenientes do projeto participem colaborando para que todas as arestas do projeto sejam aparadas e corrigidas para o próximo projeto, gerando assim a melhoria contínua. No caso da construção civil as

arestas a serem aparadas mostram-se ao longo do tempo através de patologias na construção, o que facilita o processo de melhoria contínua.

2.4GERENCIAMENTO DE TEMPO: TÉCNICA DA LINHA DE BALANÇO

O Project Management Institute (2008) dedica um capítulo exclusivo para este tema, a fim de discutir boas práticas para a boa gestão do tempo a fim de garantir a conclusão do projeto no prazo estimado.

O gerenciamento do tempo do projeto inclui os processos necessários para gerenciar o término pontual do projeto (PMI 2008). Ainda conforme o PMBOK um resumo dos processos de gerenciamento do tempo do projeto seria:

- Definir as atividades
- Sequenciar as atividades
- Estimar os recursos das atividades
- Estimar as durações das atividades
- Desenvolver o cronograma
- Controlar o cronograma

Existem diversas metodologias para planejamento e controle. Dentre elas destacamos a Linha de Balanço.

> A linha de balanço, também conhecida por diagrama tempocaminho ou diagrama espaço-tempo, é uma técnica de planejamento desenvolvida para este tipo de obra. Por haver ciclos de produção, os servicos repetitivos podem ser representados por uma reta traçada em um gráfico tempo-progresso. A inclinação da reta mostra o ritmo com que a atividade avança (MATTOS, 2010, p. 393).

Esta técnica consiste basicamente em traçar, referidas a um par de eixos cartesianos, linhas que representam, cada uma delas, uma atividade e seu respectivo andamento (LIMMER, 1997, p. 51).

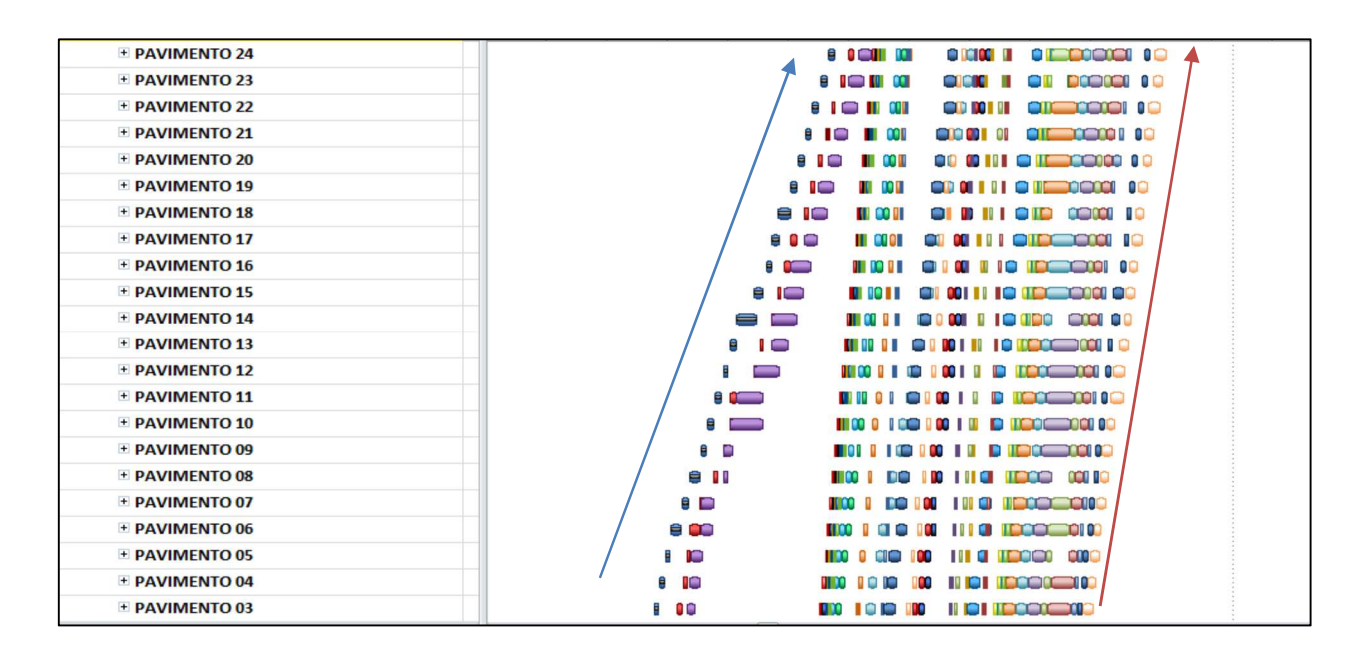

Figura 6 - Exemplo de cronograma com Linha de Balanço

#### Fonte: Do autor

O balanceamento das linhas pode ser obtido através de: eliminação de conflitos entre equipes pela mudança da precedência de uma atividade ou pela mudança de ritmo (número de operários executando a tarefa basicamente é o que indica o ritmo); eliminação dos gargalos na obra – tarefas que são executadas com ritmo lento atrapalhando as demais; definição de estratégias de execução que permitam o espalhamento das atividades pela obra diminuindo o tempo de ocupação ou de entrega de uma unidade, entre outras decisões gerenciais que a Linha de Balanço pode apoiar de uma forma mais efetiva do que outras técnicas de planejamento e controle (JUNQUEIRA, 2008).

#### **3. METODOLOGIA**

Este trabalho pode ser considerado quanto a natureza como aplicado, abordando de forma quantitativa e descritiva um estudo de caso.

Foi desenvolvido com dados de três empreendimentos de uma empresa da indústria da construção civil cearense de médio porte, executados entre os anos de 2010 a 2014. Os empreendimentos são do tipo residenciais de alto padrão, com apartamentos de valores entre R\$300.000 e R\$1.000.000. Distribuídos na cidade de Fortaleza e municípios do Ceará, possuem ampla área de lazer com piscinas, deck, sauna, praça, sala de jogos, salão de festas, academia, dentre outros.

O planejamento dos empreendimentos foi feito utilizando a técnica de gráfico de Gantt e Linha de Balanço, fazendo uso da ferramenta Ms Excel e MS Project.

Foram alocados os recursos financeiros para cada atividade e gerada a curva s Financeira (desembolso) de cada empreendimento. Para melhor identificação os empreendimentos foram numerados de 1 a 3. O empreendimento 1 foi planejado fazendo uso da ferramenta Ms Excel utilizando a técnica do gráfico de Gantt. Para cada atividade do projeto foi atribuído um valor financeiro e então atribuídas as formas de pagamento de cada insumo, assim gerando a curva s financeira prevista. Para os empreendimentos 2 e 3 o planejamento foi feito utilizando a ferramenta Ms Project através da técnica de Linha de balanço. Assim como no empreendimento 1 foi atribuído um valor financeiro para cada atividade do projeto e da mesma forma atribuída a forma de pagamento de cada insumo e então gerada a curva s financeira do projeto.

Todas as curvas s financeiras foram elaboradas considerando a forma de pagamento de cada insumo do projeto. Ou seja, a curva s gerada foi financeira, de desembolso de dinheiro e não simplesmente econômica que seria o valor representativo de cada insumo, sem levar em conta seus pagamentos.

Para uma análise mais abrangente das curvas foi considerado um período de seis meses antes do início contratual dos empreendimentos e três meses após término contratual. Como as curvas são relativas a desembolsos financeiros é notória a possibilidade de desembolsos fora desse período, porém por se tratarem de valores não significativos foram considerados como inexistentes. Logo, para obras que conforme contrato feito com clientes deveria ser iniciado no mês I, para as curvas foi utilizado o mês I-6. E para o fim contratual no mês F, foi contabilizado três meses, F+3. As três obras 1,2 e 3 possuíam prazo de 36,36 e 38 meses de execução respectivamente.

Para que se pudesse comparar igualmente as curvas, mensalmente foi acompanhado o desembolso financeiro de cada empreendimento. Os desembolsos mensais formaram a curva s real de cada empreendimento.

Como proposta deste trabalho de melhoria dos processos de planejamento e controle de empreendimentos foram comparadas as curvas s prevista e real com curvas s padrão. Como resultado foi extraída uma curva s real que melhor representasse o perfil da empresa, sendo esta comparada com curvas s padrão representando situações ideais. Como forma de representar essas duas situações fezse uso da média geométrica e Teste de Aderência Qui-quadrado para verificar a aderência da curva resultante à curva padrão teórica. A média geométrica de um conjunto de N números x1, x2, x3,......xn é a raiz de ordem N do produto desses números (CORREA 2003). O teste do Qui-quadrado tem como objetivo verificar a adequação de um modelo teórico a um conjunto de dados observados.

### **4. ANÁLISE DOS DADOS**

A seguir são representadas as curvas s financeiras prevista e real dos três empreendimentos na figura 7, figura 8 e figura 9. Para localizar esse período no tempo foi feito um marco no início e no fim do período. Para melhor analisar as curvas entre si, estas foram elaboradas com dados de seis meses antes do início da obra e três meses depois desse prazo.

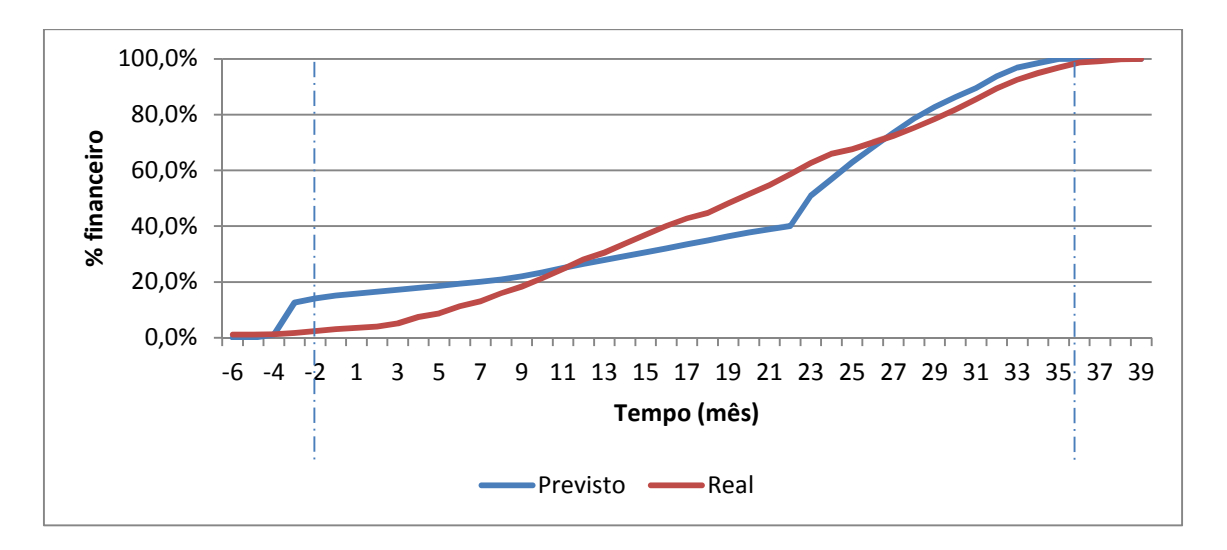

Figura 7 - Curva s - Obra 1

Fonte: Do autor

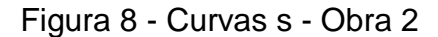

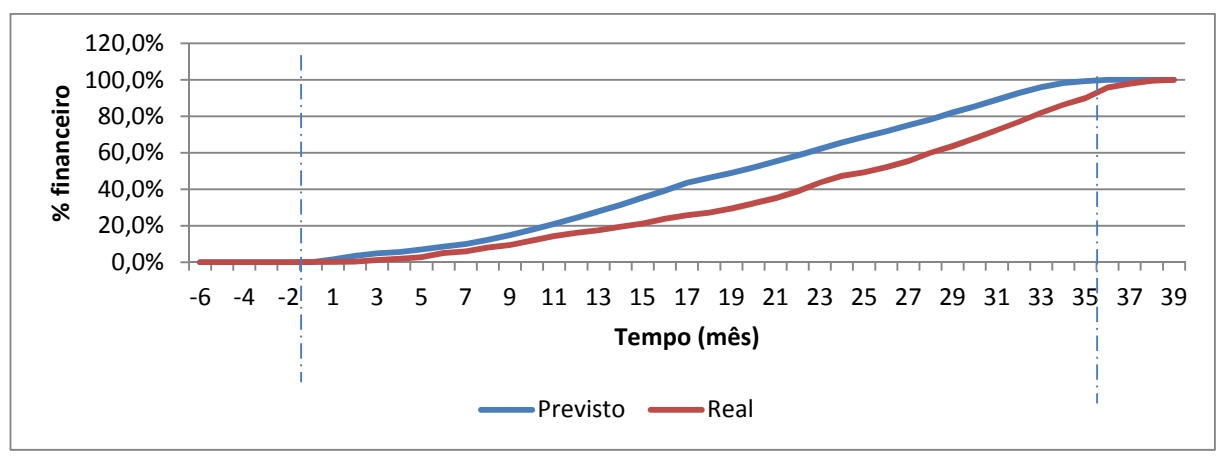

Fonte: Do autor

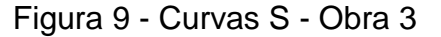

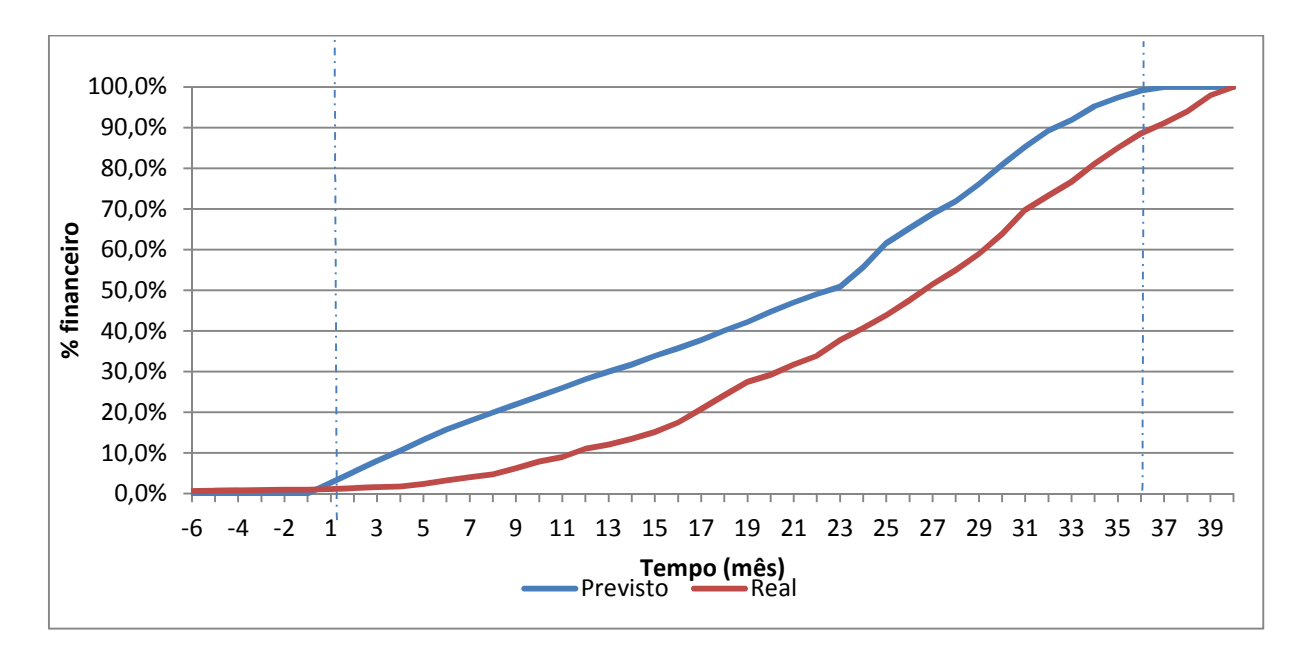

Fonte: Do autor

Observando as curvas da obra 1, constatamos que a curva s prevista apresenta sobressaltos, o que não acontece com a curva s real. Conforme dito anteriormente,

esses sobressaltos na curva s prevista podem ser entendidos como um planejamento mal elaborado, o que pode ter sido influenciado pelo método e ferramentas utilizadas na etapa de planejamento (gráfico de Gantt e planilha eletrônica através do Ms Excel). Tendemos então a concluir que este empreendimento tenha sido mais bem executado do que planejado em si.

Fazendo a mesma observação quanto a Obra 2 e Obra 3 vemos que a similaridade entre as curvas prevista e real são maiores, apesar da distância entre elas. Ambas apresentam percentuais menores do que o previsto no 1º e 2º ano, o que nos sinaliza como um atraso na execução dos serviços e tomadas de decisão. Em contrapartida no 3º ano apresentam percentuais de gasto bem acima do previsto, como uma tentativa de tirar o atraso dos anos anteriores. O que não acontece com a obra 1 que no 3º ano apresenta percentual real menor que o previsto, como uma desaceleração do volume de serviços.

 Comparando períodos de maior distância entre a curva prevista e a real encontramos que a obra 3 já apresentou sua maior divergência no mês 15, o que deveria ter sido considerado com um alerta para tomadas de decisão e evitar dessabores futuros. Para as obras 1 e 2 o período de maior distância entre as curvas já aconteceu mais tarde, o que diminui as chances de tomadas de decisão surtirem efeito por conta do pouco tempo restante para o fim contratual do empreendimento.

 Classificando as curvas conforme padrões citados anteriormente encontramos que as curvas previstas de todas as obras chegam a 50% do custo em 60% do tempo aproximadamente. Ou seja, neste quesito todas partilham do mesmo princípio. O que não aconteceu nas curvas real, a obra 1 adiantou gastos e as obras 2 e 3 retardaram gastos. Para uma empresa com fluxo de caixa bastante sensível a obra 1 poderia colocar em risco a concretização de pagamentos. Em contrapartida as obras 2 e 3 retardando gastos tornam o projeto mais viável financeiramente porém tal fato pode representar um atraso na execução dos serviços.

 Como última análise podemos comparar as curvas s real das três obras com as curvas padrão. Temos então a Figura 10.

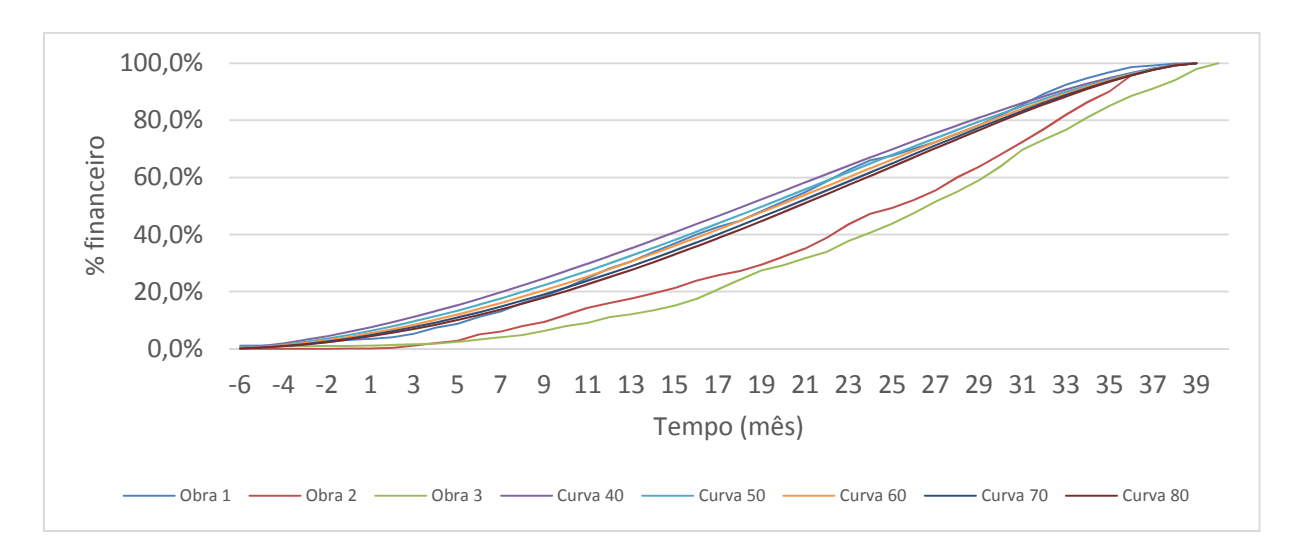

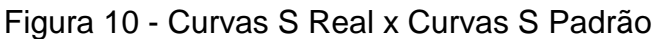

#### Fonte: Do autor

Conforme mostra o gráfico as curvas das obras 2 e 3 estão muito distantes. Fazendo uso das curvas padrão como referência podemos considerar que estão bastante distantes do padrão de Gauss. Tal fato não aconteceu com a curva s real da obra 1 que se assemelha com duas curvas s padrão.

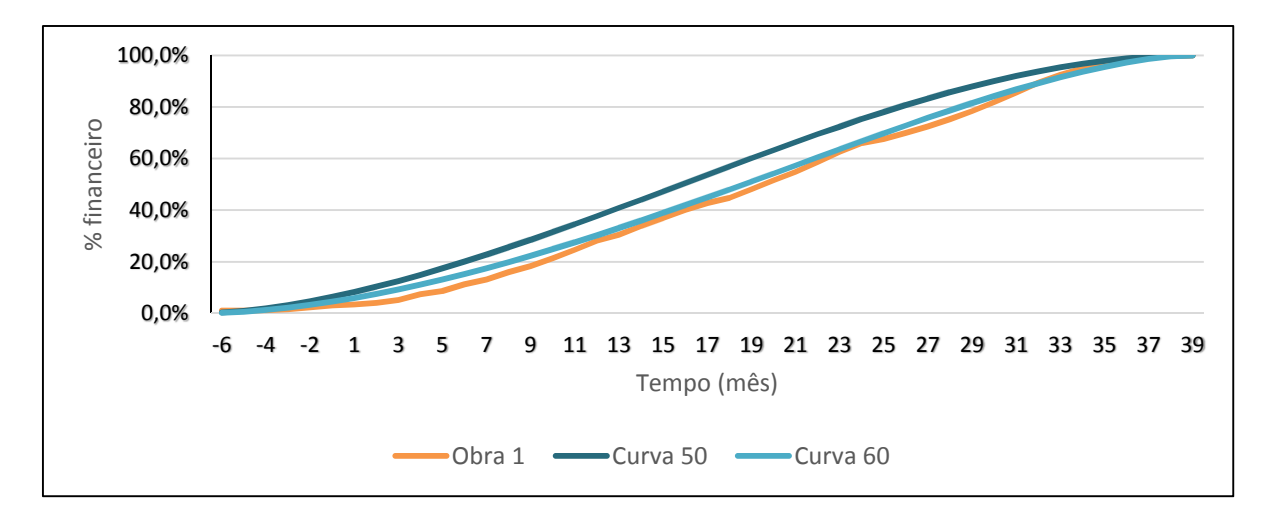

Figura 11 - Curva s real Obra 1 x Padrão 50% de custo entre 50% e 60% de tempo

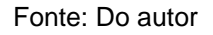

No referido gráfico acima foram mostradas duas curvas que se classificam com o Padrão 50, pois totalizam 50 % do custo acontecendo entre 50 e 60% do tempo.

Como melhor ponto de comparação utilizamos a curva com 60% do tempo que é a curva Padrão 60% pois é a que mais se assemelha a curva s real da obra 1.

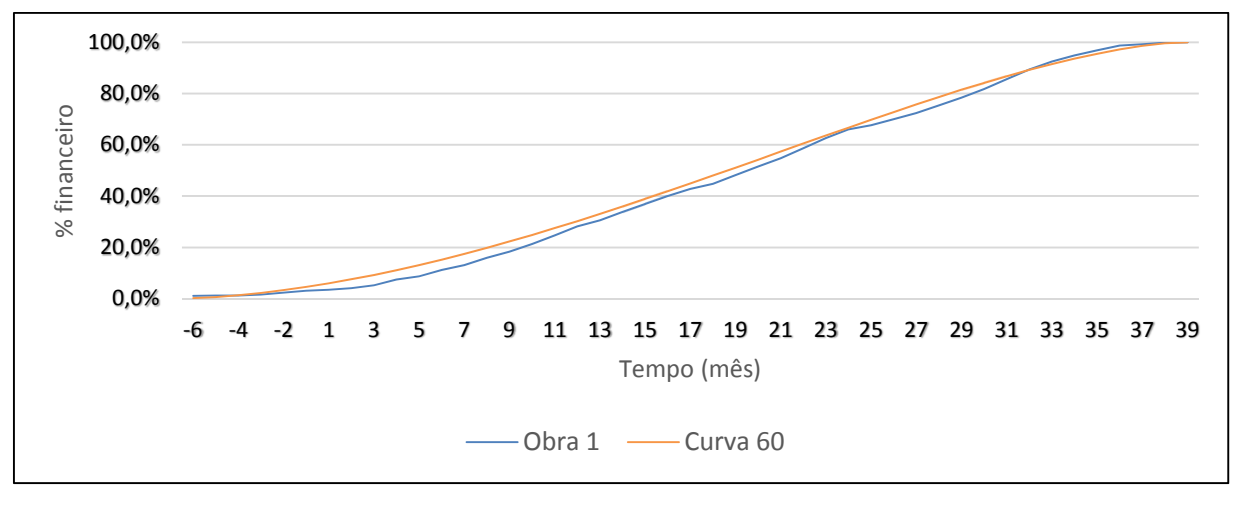

Figura 12 - Curva s real Obra 1 x Curva Padrão 60%

Fonte: Do autor

Como forma de representar uma curva s exequível e uma curva s mais próxima de uma situação ideal foi gerada uma terceira curva s composta das médias geométricas de cada período da curva s real da obra 1 e da curva s padrão 60.

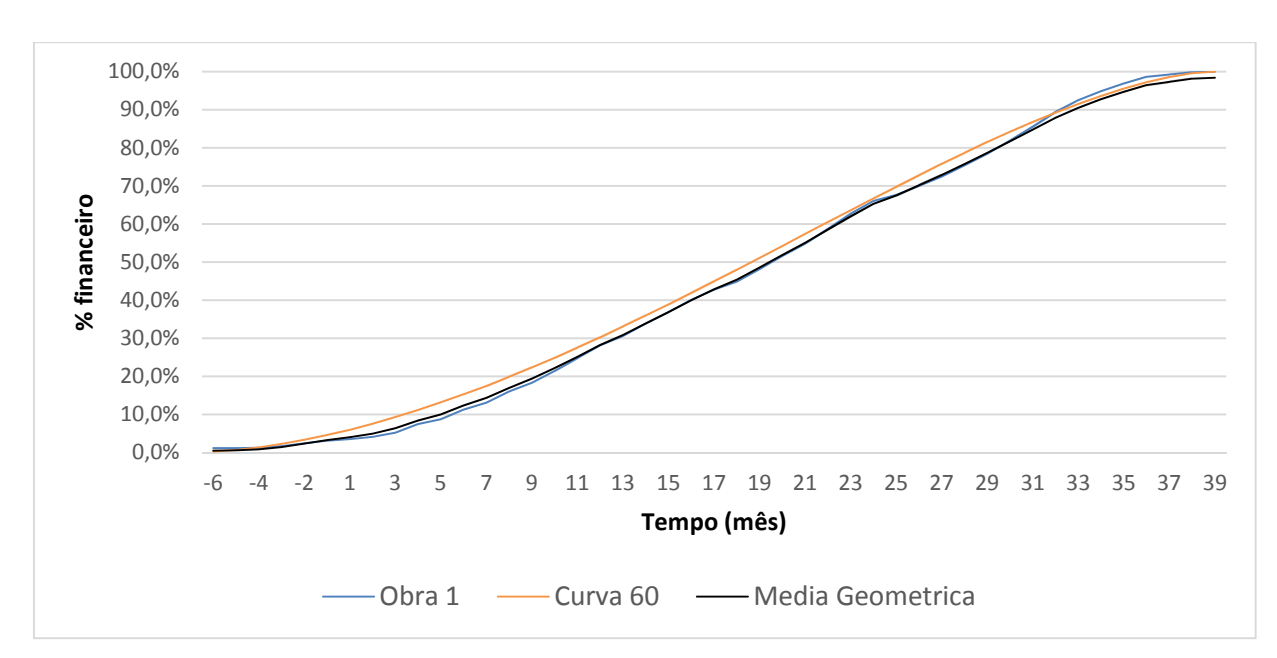

Figura 13 - Curvas com média geométrica

Fonte: Do autor

Foi analisada a aderência da curva gerada com a média geométrica à curva padrão 60. Para servir de base para o teste de aderência através do Qui-quadrado foram calculados o número de classes(K), tamanho do intervalo(h) e frequência relativa (f(x)), conforme é exibido na Tabela 1.

Conforme CORREA (2003) para o cálculo do número de classes usa-se a fórmula: K = raiz (n), onde n é o número de dados ou observações. Já para o cálculo do tamanho do intervalo foi usada a fórmula: Amplitude/k.

Da aplicação das fórmulas temos os resultados: K=6,7, e h=0,60. Para facilitar o manuseio dos dados foi utilizado K=8 e h=0,5.

O teste do Qui-quadrado baseia-se no cálculo dos desvios das classes observadas e teórica. Como hipótese inicial que será testada temos: H0: Os dados da curva média geométrica aderem aos dados da curva padrão 60. Para provar esta hipótese temos que calcular alguns valores, a saber: α (nível de significância), Gl (grau de liberdade), X² crítico, X² calculado. Para que a hipótese se confirme X² calculado < X² crítico. O grau de liberdade é calculado da seguinte forma: Gl= K-1-m, sendo m=1.

$$
\sum_{i=1}^k \frac{(O_i - E_i)^2}{E_i}
$$

O X<sup>2</sup> calculado:

De acordo com estas fórmulas temos GI= 4,46; X<sup>2</sup> calculado=0,18 e α =0,05. Os valores de X² calculados são gerados para cada classe de números. Logo X² calculado, conforme mostra na Tabela 1 é a soma de todos os valores X² calculado de cada classe. O valor α representa a maior probabilidade de erro admitido na rejeição da hipótese, isto significa que nesse caso em um teste de amostras 5% das amostras poderiam não confirmar a hipótese. Utilizamos α = 0,05, porém para qualquer valor de α em relação a Gl, como podemos confirmar na Tabela C em anexos, temos que X² calculado varia de 0,3 a 18, logo a hipótese se confirma, ou seja, os dados da curva média geométrica aderem à curva padrão 60 pois os valores de X² calculado é < X² crítico.

|                         |               |                |                | <b>TEÓRICA</b>          |                | <b>OBSERVADA</b> |                |
|-------------------------|---------------|----------------|----------------|-------------------------|----------------|------------------|----------------|
| $\overline{\mathsf{n}}$ | <b>Mínimo</b> |                |                | Máximo N1 f(x) relativa |                | N2 f(x) relativa | Xi             |
| $\mathbf 1$             | $\Omega$      | 0,5            | 3              | 7%                      | 4              | 9%               | 0,01           |
| $\overline{2}$          | 0,51          | 1              | $\mathbf{3}$   | 7%                      | 6              | 13%              | 0,07           |
| 3                       | 1,01          | 1,5            | $\overline{4}$ | 9%                      | $\mathbf 1$    | 2%               |                |
| $\overline{4}$          | 1,51          | $\overline{2}$ | 6              | 13%                     | 3 <sup>1</sup> | 7%               | 0,08           |
| 5                       | 2,01          | 2,5            | 7 <sup>1</sup> | 16%                     | $\overline{7}$ | 16%              | -              |
| 6                       | 2,51          | 3              |                | 12 27%                  |                | 11 24%           | 0,00           |
| $\overline{7}$          | 3,01          | 3,5            |                | 10 22%                  |                | 12 27%           | 0,02           |
| 8                       | 3,51          | $\overline{4}$ | $\Omega$       | 0%                      | $\mathbf 1$    | 2%               | $\blacksquare$ |
|                         |               | <b>TOTAL</b>   | 45             |                         | 45             |                  | 0,18           |

Tabela 1 - Frequências dados Teste Qui-quadrado

### **5.CONSIDERAÇÕES FINAIS**

A curva s se mostrou excelente ferramenta de planejamento e controle nas três obras analisadas. A comparação das curvas s tanto prevista como real mostrou que de três obras, duas foram executadas porém não representaram o conceito da empresa que tem como premissa básica finalizar uma obra antes do prazo contratual. O que sinaliza negativamente para o sistema de controle da empresa. Para que os dados das obras fossem utilizados para melhoria do processo de viabilidade e planejamento de obras futuras foi escolhida a curva que melhor representa o objetivo da empresa que é entregar uma obra antes do prazo contratual, ou seja, a curva s real da obra 1.

Foi gerada uma curva s da média geométrica entre as curvas s real da obra 1 e a curva padrão 56% (curva que chega a 50% do custo a 50% do tempo) como melhor forma de representar uma curva que é mistura das 2 curvas. Esta curva da média geométrica é dada como sugestão de curva para ser usada nos próximos empreendimentos como referência e balizador tanto no processo de viabilidade como no processo de planejamento de empreendimentos. Foi verificada a aderência desta curva à uma curva padrão de mercado através do teste Qui-quadrado, sendo a hipótese de aderência entre as curvas confirmada. Porém conforme LIMMER (1997) é preciso lembrar que "cada projeto é um projeto", no sentido de que cada um apresenta características particulares, além de a ambiência da sua execução também variar, principalmente em função de fatores externos ao mesmo.

Por isso um sistema de controle que monitore as obras para, formando banco de dados cada vez mais confiável e robusto se mostra de extrema importância para que uma diretoria de uma empresa. Pois esta precisa de informações a fim gerenciar melhor seus projetos, a melhorando cada vez seus processos e evitando surpresas desagradáveis no decorrer do tempo.

# **REFERÊNCIAS**

**AGUIAR, Sílvio**. Integração das ferramentas da Qualidade ao PDCA e ao programa seis sigma. IDG, 2006.

**CERQUEIRA, Letícia Mourão**. "Viabilidade econômica de empreendimentos residenciais." Minas Gerais: UFMG, 2009.

**CORREA, Sonia Maria Barros Barbosa**. Probabilidade e Estatística. 2ª Ed. Belo Horizonte: PUC MINAS, 2003.

**GEHBAUER, Fritx...( et. al.)**. Planejamento e Gestão de Obras:um resultado prático da cooperação técnica Brasil-Alemanha. 2ª ed. Curitiba/Paraná: CEFET/PR, 2002.

**GOLDMAN, Pedrinho**. Introdução ao planejamento e controle de custos na construção civil brasileira. 4ª Ed. São Paulo: PINI, 2004.

**JUNQUEIRA, Luiz Eduardo Lollato**. Lean Construction na prática. 04 de Setembro de 2008. http://leanconstruction.wordpress.com/2008/09/04/linha-de-balanco-o-que-e/ (acesso em 21 de 11 de 2014).

**LIMMER, Carlos V**. Planejamento, Orçamentação e Controle de Projetos e Obras. Rio de Janeiro: Editora Ltc, 1997.

**MATTOS, Aldo Dorea**. Planejamento e Controle de Obras. 1ª Ed. São Paulo: PINI, 2010. **MATTOS, Aldo Dórea**. "Por que os cronogramas furam?" Mundo PM (Mundo PM) Nº 17 (2007).

**MELLO, Petter Berndt de Souza**. 2011. http://blog.mundopm.com.br/2014/07/05/curva-s-emprojetos-x-curva-de-gauss/ (acesso em 06 de Outubro de 2013).

**PMI**. Project Management Institute: Um guia do conhecimento em gerenciamento de projetos (Guia PMBOK). Vol. 4ª ed. Pennsylvania, EUA: Project Management Institute, 2008.

**RODRIGUES, Maxwell Veras**, Glênia Rodrigues PINHEIRO, e Christiane de Mesquita TABOSA. "Análise de viabilidade econômico-financeira de um empreendimento imobiliário." XXXII Encontro Nacional de Engenharia de Produção, 2012.

**SILVA, Ivaldo Monteiro da**. www.projetosdeengenharia.blogspot.com.br. 2014.

http://projetosdeengenharia.blogspot.com.br/2008/05/aplicaes-da-curva-s-no-

gerenciamentode. (acesso em Acesso em 10 de outubro de 2014).

**XAVIER, Carlos Magno da Silva, Luiz Fernando da Silva XAVIER, e Maury. MELO**. Gerenciamento de Projetos de construção civil. Rio de Janeiro: Brasport, 2014.

# **ANEXO I**

# Tabela C Valores críticos de Qui-Quadrado

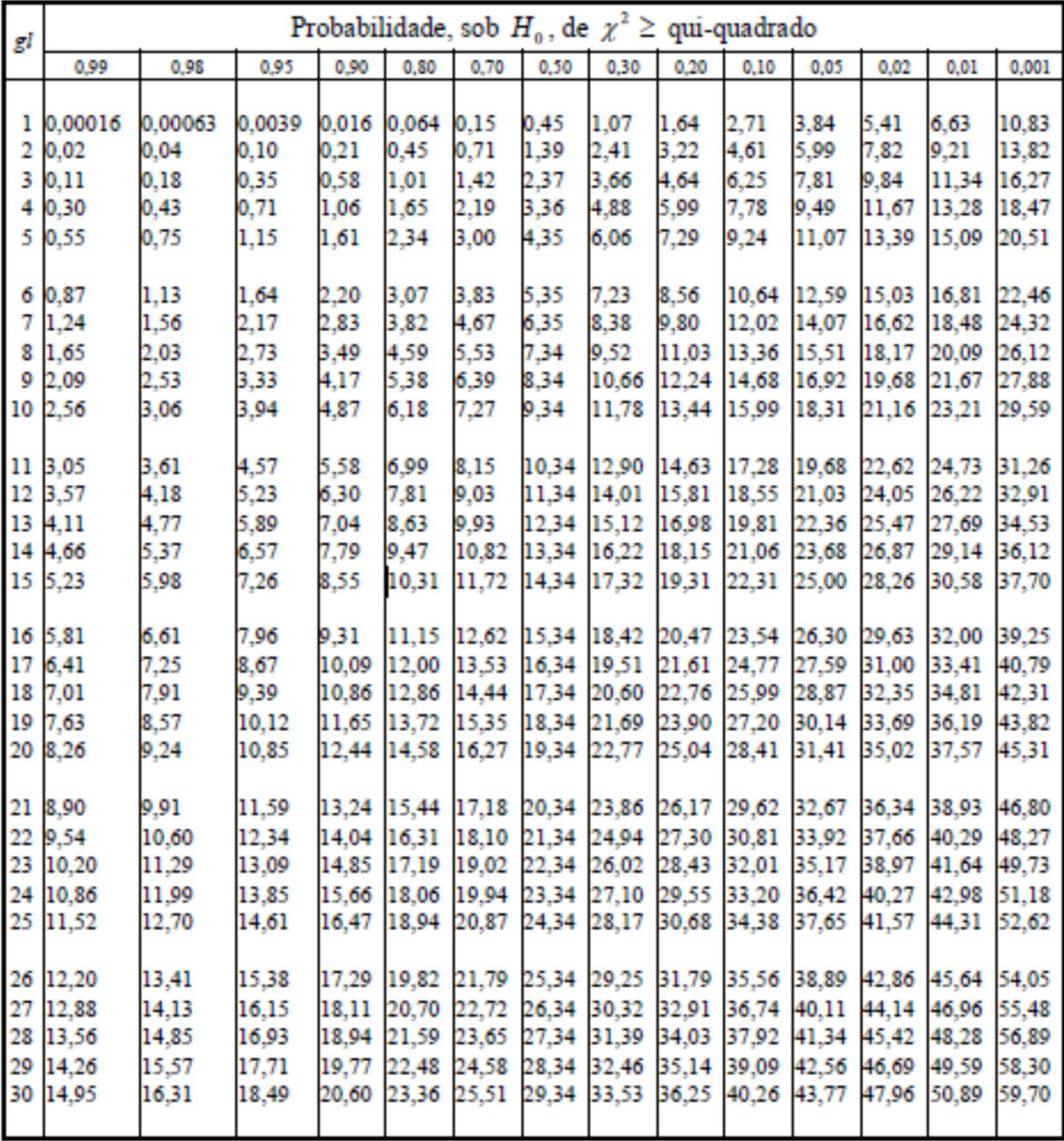